# 地空联运 **ETERM** 指令操作手册

北京航信

航空信息服务部

2015/12

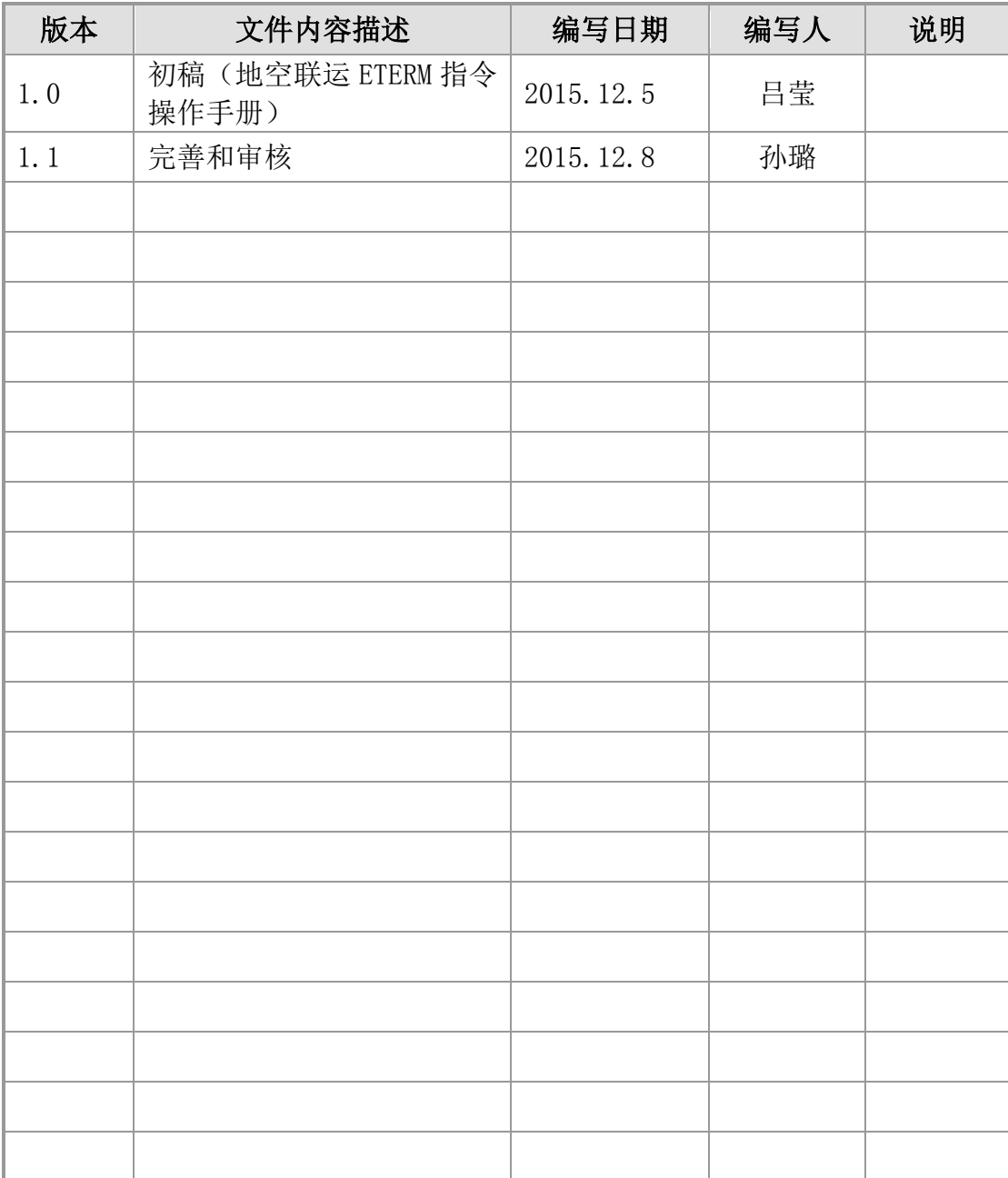

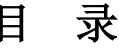

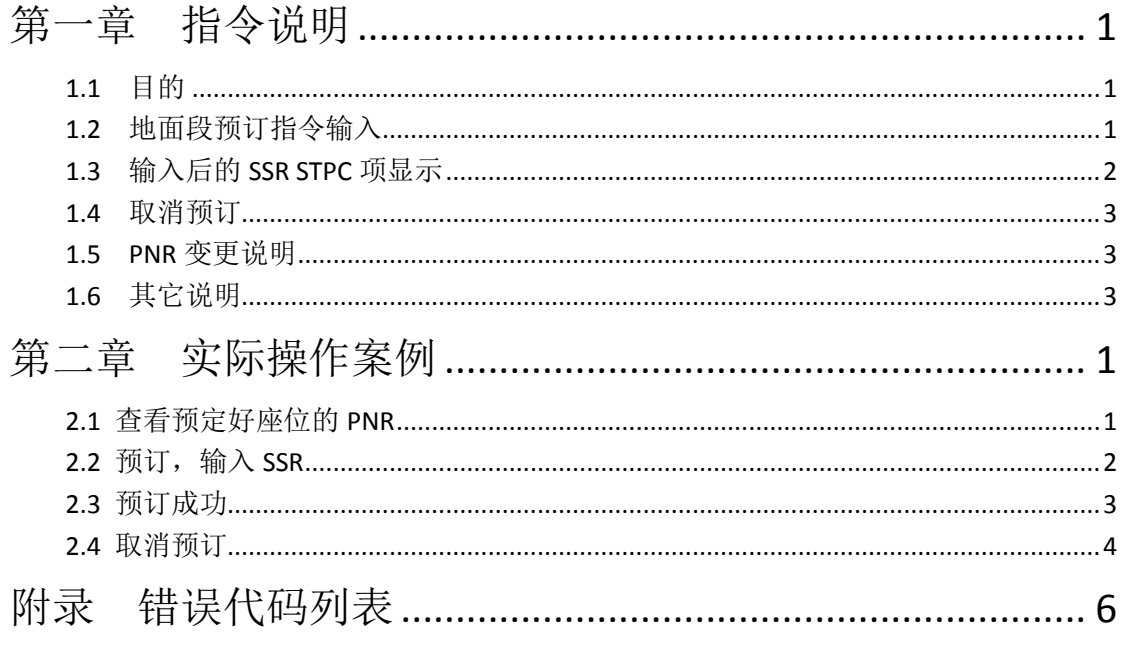

## 第一章 指令说明

### <span id="page-3-1"></span><span id="page-3-0"></span>**1.1** 目的

 使用 eTerm 的航空公司用户或代理人用户通过此指令及其返回信息,完成国 航畅行地空二期服务(包含所有国内、国际航空段所关联的大巴段,以下称地面 段)的预订。

## <span id="page-3-2"></span>**1.2** 地面段预订指令输入

**SSR STPC CA NNn** 服务种类 服务内容**/ (**旅客序号**) /**航段

指令说明:

- NNn 中的 n 需要和此条 SSR STPC 指令所关联的旅客数量一致;
- 斜体部分为自由文本;
- 服务种类为 ITGT, 表示为国航预订地面段这一类特殊服务:
- 服务内容为预订地面段的行程,行程的格式为出发城市-目的城市(拼音);
- **●** 旅客序号可不填,如果不填则此预订与此 PNR 中全部旅客相关联。
- 航段为与此预订相关联的航段,系统自动将此地面段预订项与此指定航段相 关联;

举例说明:(详见第二章)

假设此 PNR 有 3 名旅客, 航程是北京-成都往返。假设在成都订地面运输德阳-成都(DEYANG-CHENGDU)

```
1.TEST/ONE 2.TEST/THREE 3.TEST/TWO PYKE9B 
4. CA4114 N MO30NOV PEKCTU HL1 1200 1510 /5 E T3T2 
5. CA4117 N TU01DEC CTUPEK RR1 1700 1940 E T2T3 
6.C 
7.T 
8.SSR FOID CA HK1 NI342601198103290617/P1 
9.SSR TKNE CA HK1 PEKCTU 4114 N30NOV 9992374057410/1/P1 
10.SSR TKNE CA HK1 CTUPEK 4117 N01DEC 9992374057410/2/P1 
11.SSR FQTV CA HK1 PEKCTU 4114 N30NOV CA008181783711/C/P1 
12.SSR FQTV CA HK1 CTUPEK 4117 N01DEC CA008181783711/C/P1 
13.OSI CA CTCT
```
14.RMK 订座状态 订座/P1 15.FN/M/FCNY0.00/XCNY100.00/TCNY100.00CN/TEXEMPTYQ/ACNY100.00/P1 16.TN/999-2374057410/P1 17.FP/CASH,CNY 18.PEK888

例 1:

#### **SSR STPC CA NN1 ITGT DEYANG-CHENGDU/P1P2/S5**

意味着为此 PNR 中的第 1 第 2 位旅客预订自德阳到成都的地面段。

例 2:

### **SSR STPC CA NN1 ITGT DEYANG-CHENGDU/S5**

意味着为此 PNR 中的全部 3 位旅客预订自德阳到成都的地面段。

## <span id="page-4-0"></span>**1.3** 输入后的 **SSR STPC** 项显示

**SSR STPC CA KKn** 航段 航班号 舱位 起飞日期 服务种类 服务内容**/(**旅客序号**) OSI CA** 服务种类 服务内容

或

**SSR STPC CA UCn** 航段 航班号 舱位 起飞日期 服务种类 服务内容**/(**旅客序号**) OSI CA** 服务种类 服务内容**/**错误代码**/(**旅客序号**)**

指令说明:

KK 说明预订成功;

UC 说明预订不成功。

举例说明(延续前例)

例 1:

SSR STPC CA KK1 CTUPEK 4117 N01DEC ITGT DEYANG-CHENGDU/P1

OSI CA CTCT

OSI CA DEYANG-CHENGDU NEED ABOUT 1HRS30MINS

OSI CA PLEASE CONFIRM THE BUS TIME AND SEAT IN ADVANCE

OSI CA ITGT DEYANG-CHENGDU/CTU1511270135-RMB0.0/P1

例 2:

SSR STPC CA UC2 CTUPEK 4117 N01DEC ITGT DEYANG-CHENGDU/P1

OSI CA ITGT DEYANG-CHENGDU/CTU1511270135-RMB0.0/P1

## <span id="page-5-0"></span>**1.4** 取消预订

删除此 SSR STPC 项,此 SSR STPC 项状态变为 XX,封口后自动进入 PNR 历史部分。

### <span id="page-5-1"></span>**1.5 PNR** 变更说明

1、手工修改 PNR, 如果牵涉到与此 SSR STPC 项相关联的航段变化, 则 SSR 项需 要删除后重新预订。

2、系统航班保护:

2.1 起飞时间变更, 此 SSR STPC 项不变化;

2.2 换舱位,系统自动取消掉(XX)的 SSR STPC 项,并根据新的航班生成新的 SSR STPC 项且自动证实(KK);

2.3 航班变更,系统自动取消掉(XX)的 SSR STPC 项,并根据新的航班生成新的 SSR STPC 项且自动证实(KK)。

3、PNR 分离时,会提示需要删除此已经预订了的 SSR STPC 项,才能做进一步分 离;如果被分离的旅客(PSG ID)没有已经预订了的 SSR STPC 项, 则不做此提示。

### <span id="page-5-2"></span>**1.6** 其它说明

1、手工删除此 SSR STPC 项时, 与之前相关联的 OSI 项不做关联删除。

2、关于现有 SSR STPC 指令的出 Q 机制, 由于出的是一类特殊的 Q (目前也不夫 处理),可暂不考虑。

3、指令在 B 系统和 C 系统操作完全一致, 且在 C 系统小号中输入的 SSR STPC 项 可以自动传到 B 系统的大号中。

3

# 第二章实际操作案例

## <span id="page-6-0"></span>**2.1** 查看预定好座位的 **PNR**

旅客行程 11 月 30 日北京至成都 N 舱, 12 月 1 日成都至北京 N 舱,该旅客 为国航常旅客,会员卡号为 CA008181783711。

#### **RT PYKE9B**

1.孙璐 PYKE9B 2. CA4114 N MO30NOV PEKCTU HL1 1200 1510 /5 E T3T2 3. CA4117 N TU01DEC CTUPEK RR1 1700 1940 E T2T3 4.NC 5.T 6.SSR FOID CA HK1 NI342601198103290617/P1 7.SSR TKNE CA HK1 PEKCTU 4114 N30NOV 9992374057410/1/P1 8.SSR TKNE CA HK1 CTUPEK 4117 N01DEC 9992374057410/2/P1 9.SSR FQTV CA HK1 PEKCTU 4114 N30NOV CA008181783711/C/P1 10.SSR FQTV CA HK1 CTUPEK 4117 N01DEC CA008181783711/C/P1 11.OSI CA CTCT 12.RMK 订座状态 订座/P1 13.FN/M/FCNY0.00/XCNY100.00/TCNY100.00CN/TEXEMPTYQ/ACNY100.00/P1 14.TN/999-2374057410/P1 15.FP/CASH,CNY 16.PEK888

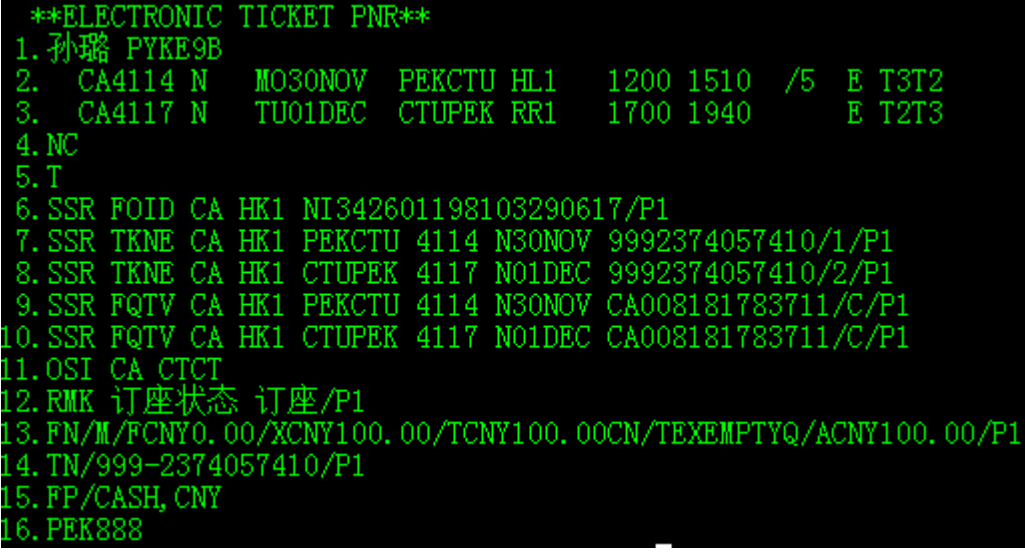

## <span id="page-7-0"></span>**2.2** 预订,输入 **SSR**

输入申请预订大巴服务(预订地面段,行程为德阳到成都)的指令并封口

#### **SSR STPC CA NN1 ITGT DEYANG-CHENGDU/P1/S2**

**>@**

封口后 PNR 如下,显示已经申请预订

1.孙璐 PYKE9B

2. CA4114 N MO30NOV PEKCTU HL1 1200 1510 /5 E T3T2 3. CA4117 N TU01DEC CTUPEK RR1 1700 1940 E T2T3 4.NC 5.T 6.SSR FOID CA HK1 NI342601198103290617/P1 7.SSR TKNE CA HK1 PEKCTU 4114 N30NOV 9992374057410/1/P1 8.SSR TKNE CA HK1 CTUPEK 4117 N01DEC 9992374057410/2/P1 9.SSR FQTV CA HK1 PEKCTU 4114 N30NOV CA008181783711/C/P1 10.SSR FQTV CA HK1 CTUPEK 4117 N01DEC CA008181783711/C/P1 11.SSR STPC CA NN1 CTUPEK 4117 N01DEC ITGT DEYANG-CHENGDU/P1 12.OSI CA CTCT 13.RMK 订座状态 订座/P1 14.RMK CA ITGT DEYANG-CHENGDU WILL BE EXEMPTED 15.RMK CA ITGT FROM ANY LIABILITIES IN GROUND TRANSPORTATION 16.FN/M/FCNY0.00/XCNY100.00/TCNY100.00CN/TEXEMPTYQ/ACNY100.00/P1 17.TN/999-2374057410/P1 + 18.FP/CASH.CNY 19.PEK888

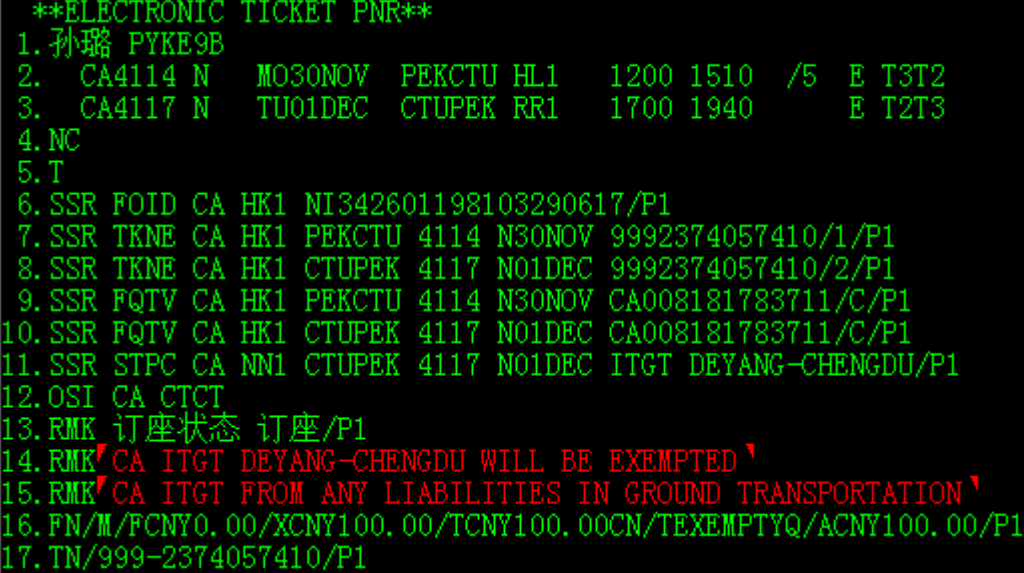

## <span id="page-8-0"></span>**2.3** 预订成功

再重新提出 PNR 可见大巴服务预订的申请已经被确认,状态由 NN 变为 KK

#### **RT PYKE9B**

1. 孙璐 PYKE9B 2. CA4114 N MO30NOV PEKCTU HL1 1200 1510 /5 E T3T2 3. CA4117 N TU01DEC CTUPEK RR1 1700 1940 E T2T3 4.NC 5.T 6.SSR FOID CA HK1 NI342601198103290617/P1 7.SSR TKNE CA HK1 PEKCTU 4114 N30NOV 9992374057410/1/P1 8.SSR TKNE CA HK1 CTUPEK 4117 N01DEC 9992374057410/2/P1 9.SSR FQTV CA HK1 PEKCTU 4114 N30NOV CA008181783711/C/P1 10.SSR FQTV CA HK1 CTUPEK 4117 N01DEC CA008181783711/C/P1 11.SSR STPC CA KK1 CTUPEK 4117 N01DEC ITGT DEYANG-CHENGDU/P1 12.OSI CA CTCT 13.OSI CA DEYANG-CHENGDU NEED ABOUT 1HRS30MINS 14.OSI CA PLEASE CONFIRM THE BUS TIME AND SEAT IN ADVANCE 15.OSI CA ITGT DEYANG-CHENGDU/CTU1511270135-RMB0.0/P1 16.RMK 订座状态 订座/P1 17.RMK CA ITGT DEYANG-CHENGDU WILL BE EXEMPTED 18.RMK CA ITGT FROM ANY LIABILITIES IN GROUND TRANSPORTATION 19.FN/M/FCNY0.00/XCNY100.00/TCNY100.00CN/TEXEMPTYQ/ACNY100.00/P1 20.TN/999-2374057410/P1 21.FP/CASH,CNY 22.PEK888

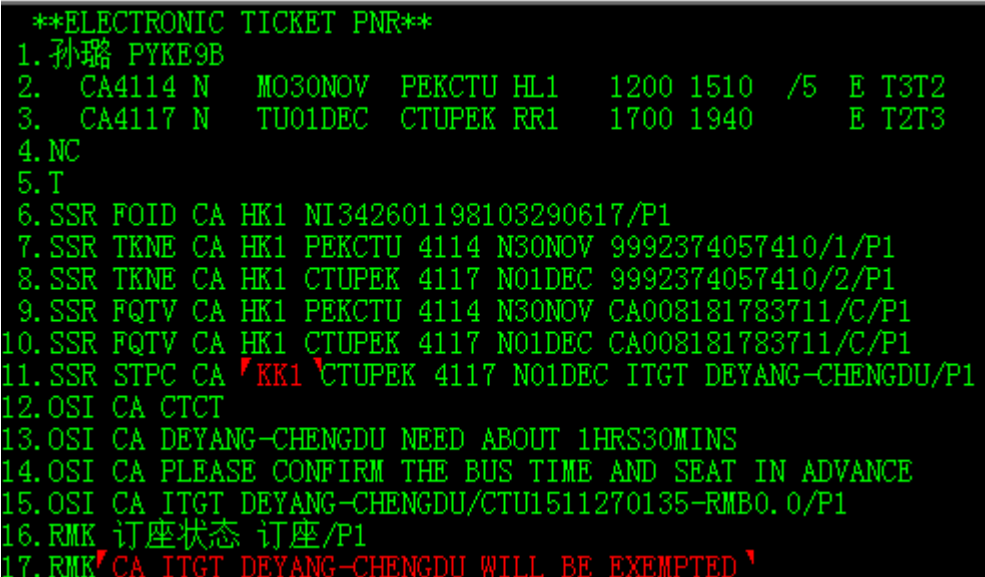

此时,即可认为已经订妥大巴服务。之后输入旅客身份证信息并出票,旅客 即可凭身份证件或者票号前往指定汽车站乘坐对应航线的大巴。

并且, 在 PNR 中增加以下提示信息(注意: 此些信息不作为是否可以乘车的 依据):

1、 车程时长的提示, 如 PNR 中 13 项

2、 提前确认车次和座位的提示,如 PNR 中 14 项

3、 地面运输订单号的提示,如 PNR 中 15 项

4、法律免责申明, 如 PNR 中 17、18 项

### <span id="page-9-0"></span>**2.4** 取消预订

输入指令:XE 11 并封口

再重新提出 PNR 可见大巴服务预订已经被取消, 状态由 KK 变为 XX

1.孙璐 PYKE9B

2. CA4114 N MO30NOV PEKCTU HL1 1200 1510 /5 E T3T2 3. CA4117 N TU01DEC CTUPEK RR1 1700 1940 E T2T3 4.NC 5.T 6.SSR FOID CA HK1 NI342601198103290617/P1 7.SSR TKNE CA HK1 PEKCTU 4114 N30NOV 9992374057410/1/P1 8.SSR TKNE CA HK1 CTUPEK 4117 N01DEC 9992374057410/2/P1 9.SSR FQTV CA HK1 PEKCTU 4114 N30NOV CA008181783711/C/P1 10.SSR FQTV CA HK1 CTUPEK 4117 N01DEC CA008181783711/C/P1 11.SSR STPC CA XX1 CTUPEK 4117 N01DEC ITGT DEYANG-CHENGDU/P1 12.OSI CA CTCT 13.OSI CA DEYANG-CHENGDU NEED ABOUT 1HRS30MINS 14.OSI CA PLEASE CONFIRM THE BUS TIME AND SEAT IN ADVANCE 15.OSI CA ITGT DEYANG-CHENGDU/CTU1511270135-RMB0.0/P1 16.RMK 订座状态 订座/P1 17.RMK CA ITGT DEYANG-CHENGDU WILL BE EXEMPTED 18.RMK CA ITGT FROM ANY LIABILITIES IN GROUND TRANSPORTATION 19.FN/M/FCNY0.00/XCNY100.00/TCNY100.00CN/TEXEMPTYQ/ACNY100.00/P1 20.TN/999-2374057410/P1 21.FP/CASH,CNY 22.PEK888

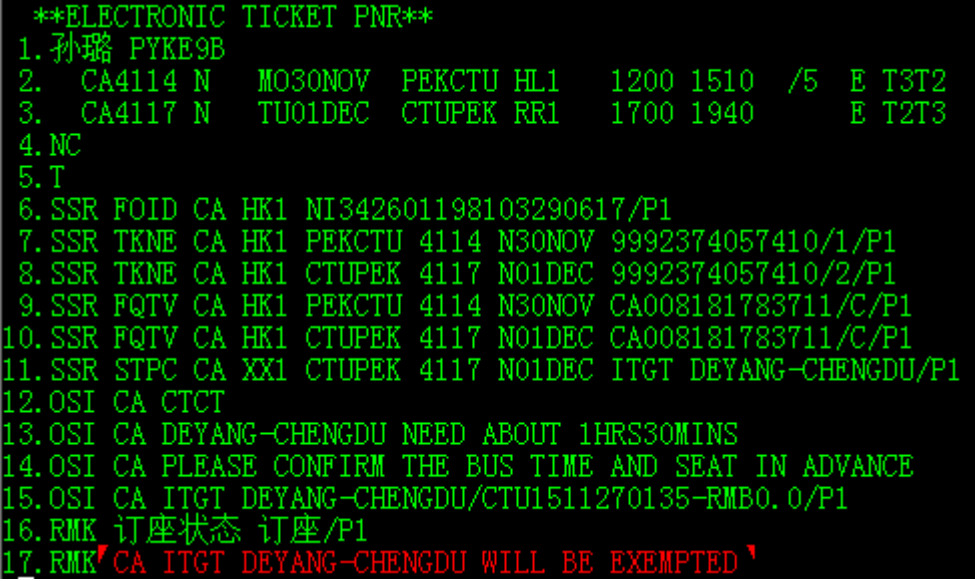

# 附录错误代码列表

<span id="page-11-0"></span>发送申请指令后,系统返回 KK 表示申请成功, 返回 UC 表示申请失败。申请

失败的状态代码如下表所示:

| 错误代码                 | 含义            |
|----------------------|---------------|
| 1-PASSENGERDUPLICATE | 旅客订单重复        |
| 2-NOTTRANSFERCITY    | 不是衔接城市        |
| 3-WRONGDIRECTION     | 航段衔接方向错误      |
| 4-CITYCODEERROR      | 城市三字码拼音数据不全   |
| 5-INVALIDBUSLEG      | 不符合产品规则       |
| 6-NOLEG              | 旅客的航段小于或等于0   |
| 7-NOPASSENGER        | 旅客人数等于或小于0    |
| 8-MISITGTPRD         | 不符合产品规则       |
| 9-INVALIDBUSDATE     | 无效的大巴乘车日期(过期) |
| 10-INVALIDFLIGHTLEG  | 无效的航班航段       |
| 11-NOENOUGHTICKET    | 没有充足的票        |
| 12-INVALIDTIME       | 无效申请时间        |